# オンプレミス アプリケーション用 **Cisco CrossworkDataGateway 5.0**リリースノート

初版:2023 年 5 月 8 日

最終更新:2023 年 5 月 24 日

このドキュメントでは、オンプレミス展開用 Crosswork Data Gateway 5.0.x の機能、互換性情 報、アップデートなどに関する情報を提供します。

### 製品の概要

Cisco Crosswork Data Gateway は、モデル駆動型のスケーラブルなデータ収集プラットフォーム であり、マルチプロトコル対応デバイスからリアルタイムでデータを収集できるようにしま す。このため、ネットワークからのデータを必要とする複数のアプリケーションに対して複数 の収集ポイントを使用せずに済みます。

Cisco Crosswork Data Gateway はスタンドアロン製品ではなく、Crosswork の展開で使用するこ とが想定されています。Cisco Crosswork Data Gateway に必要な個別のソフトウェアライセンス はありません。Cisco Crosswork Data Gateway を使用してサードパーティの宛先にデータを転送 することは、Crosswork On-Premise展開でCrosswork Data Gatewayを使用する場合にのみサポー トされます。

#### 新機能

このセクションでは、Cisco Crosswork Data Gateway 5.0 で提供される機能の一覧を示します。

#### 表 **<sup>1</sup> : Crosswork Data Gateway 5.0** の新機能

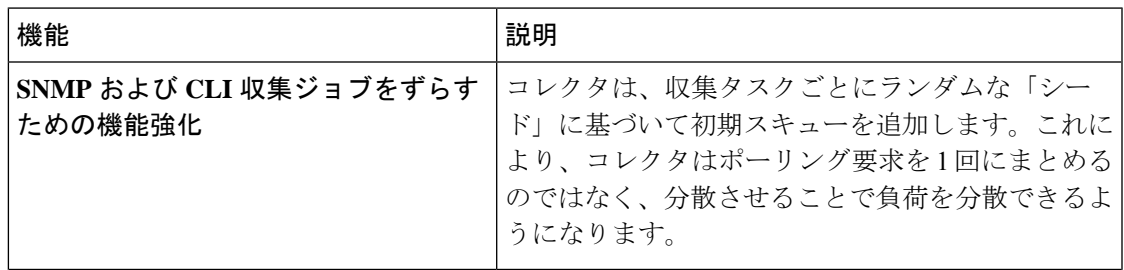

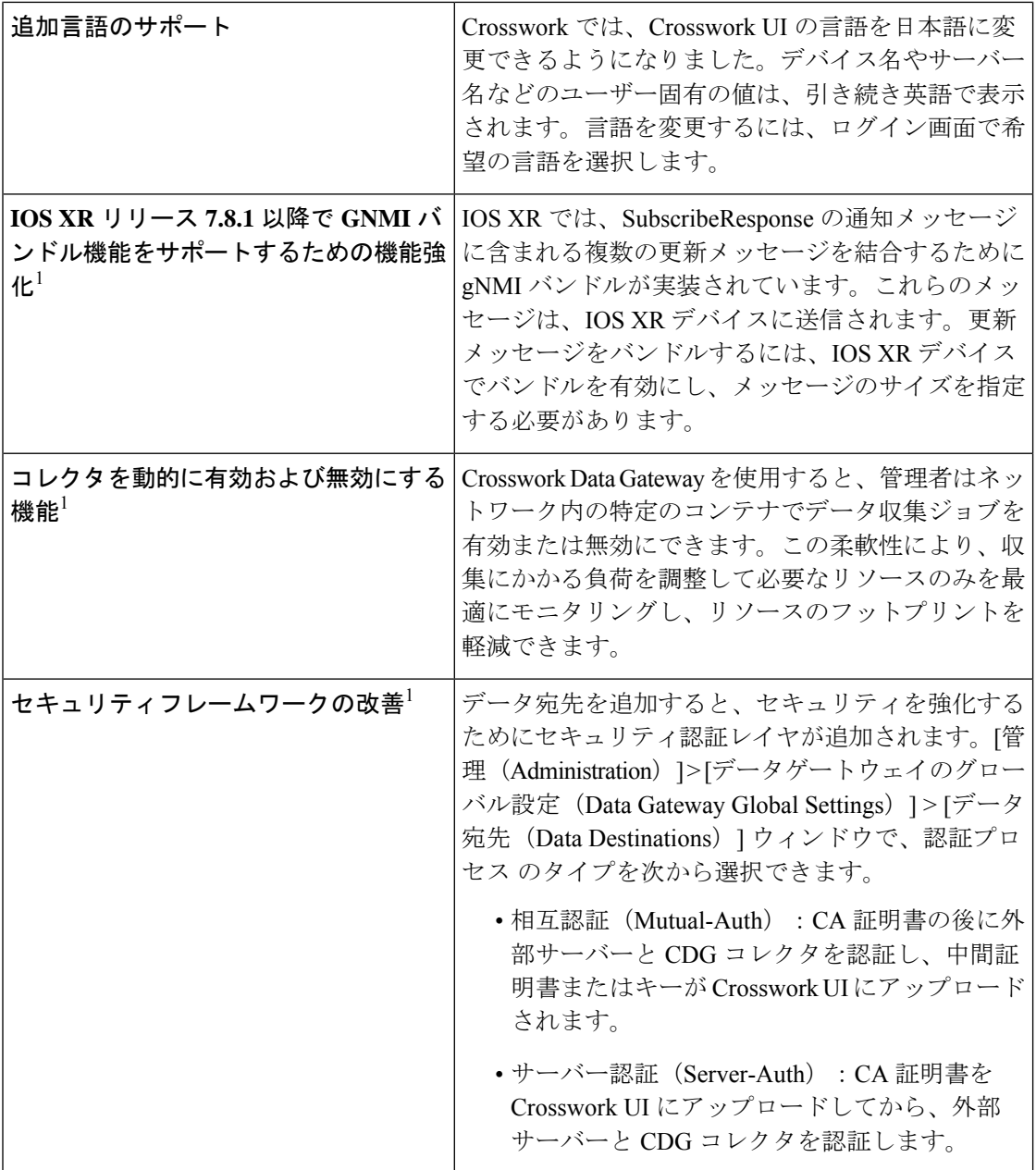

I

I

I

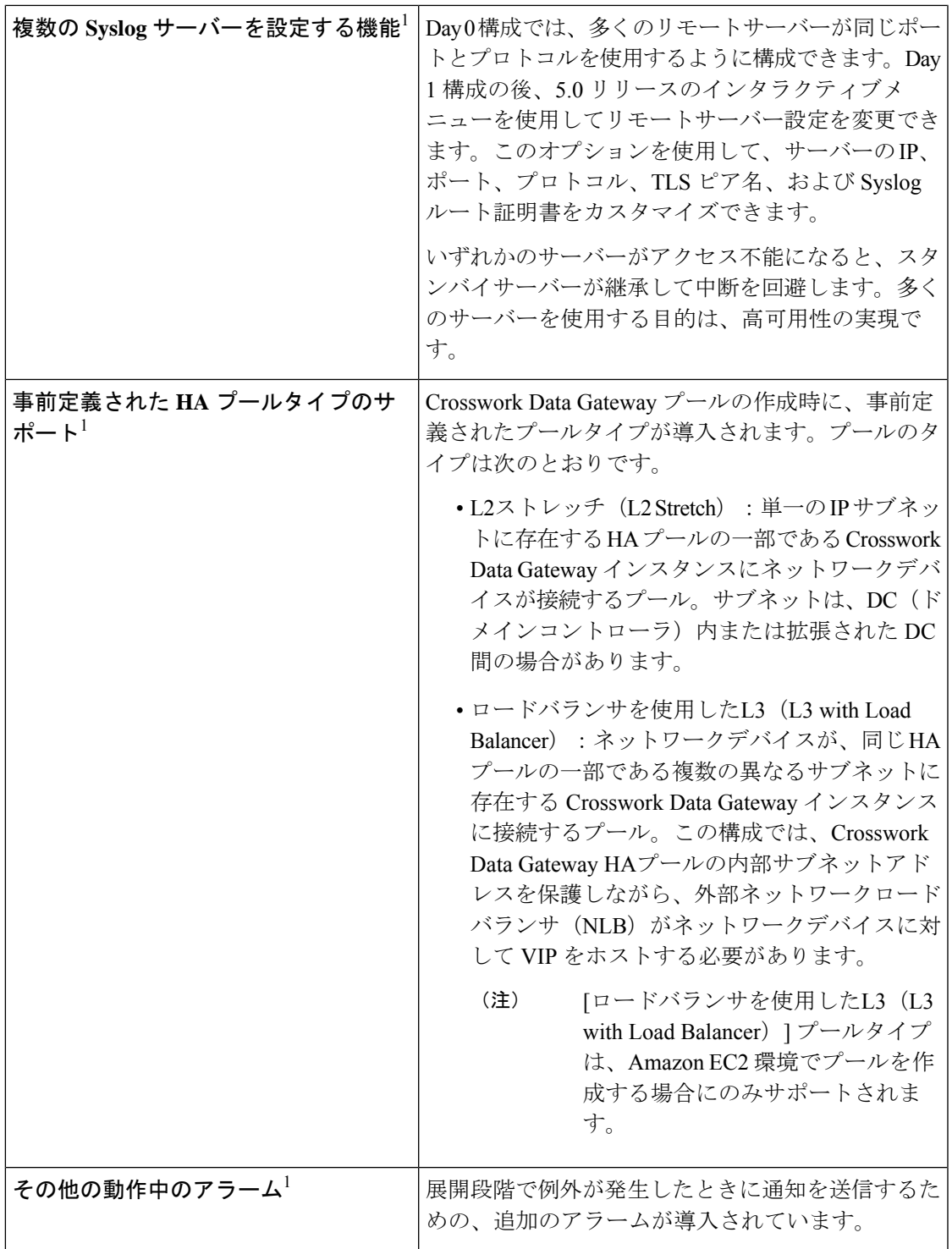

Π

 $\mathbf I$ 

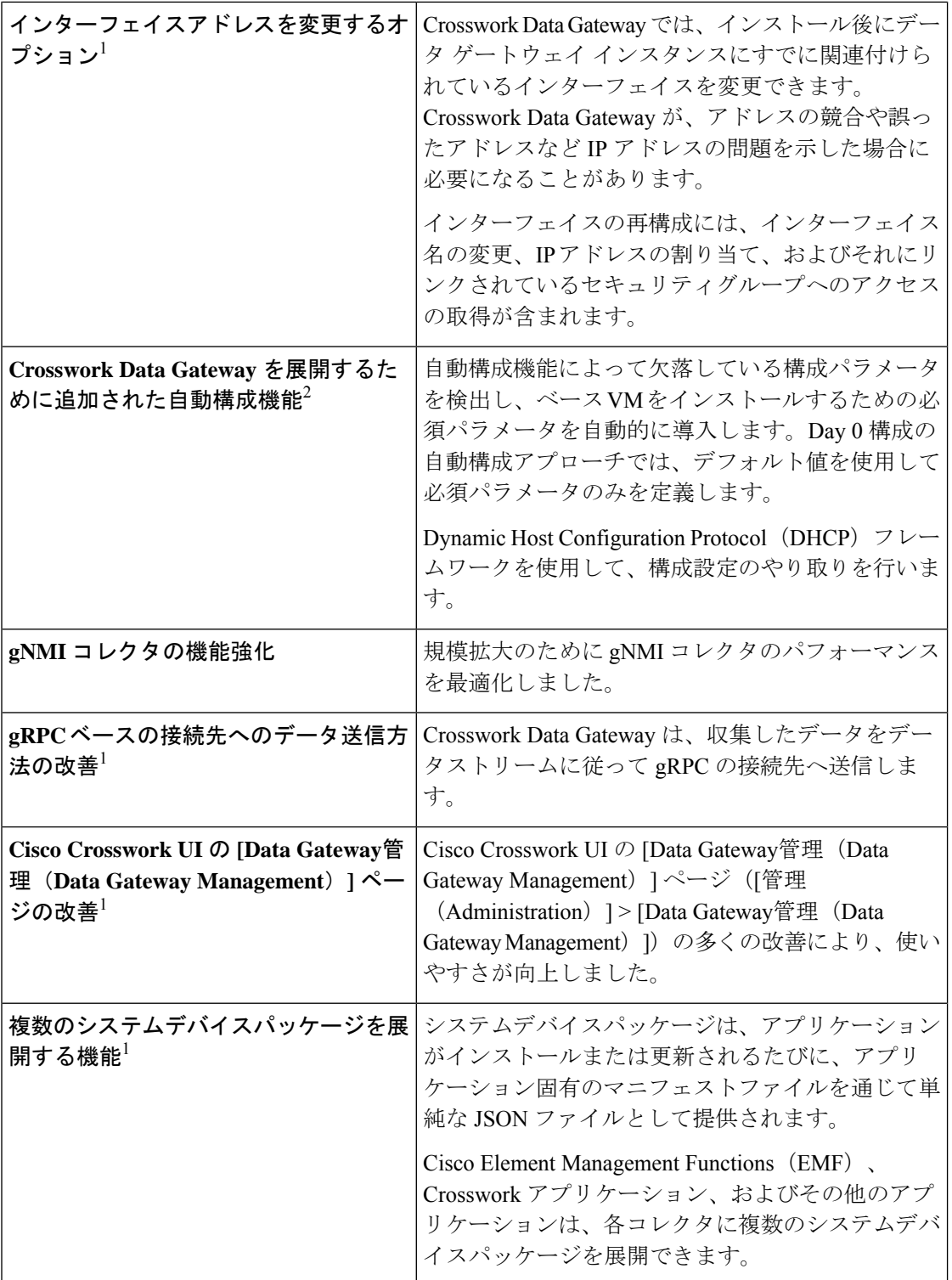

I

I

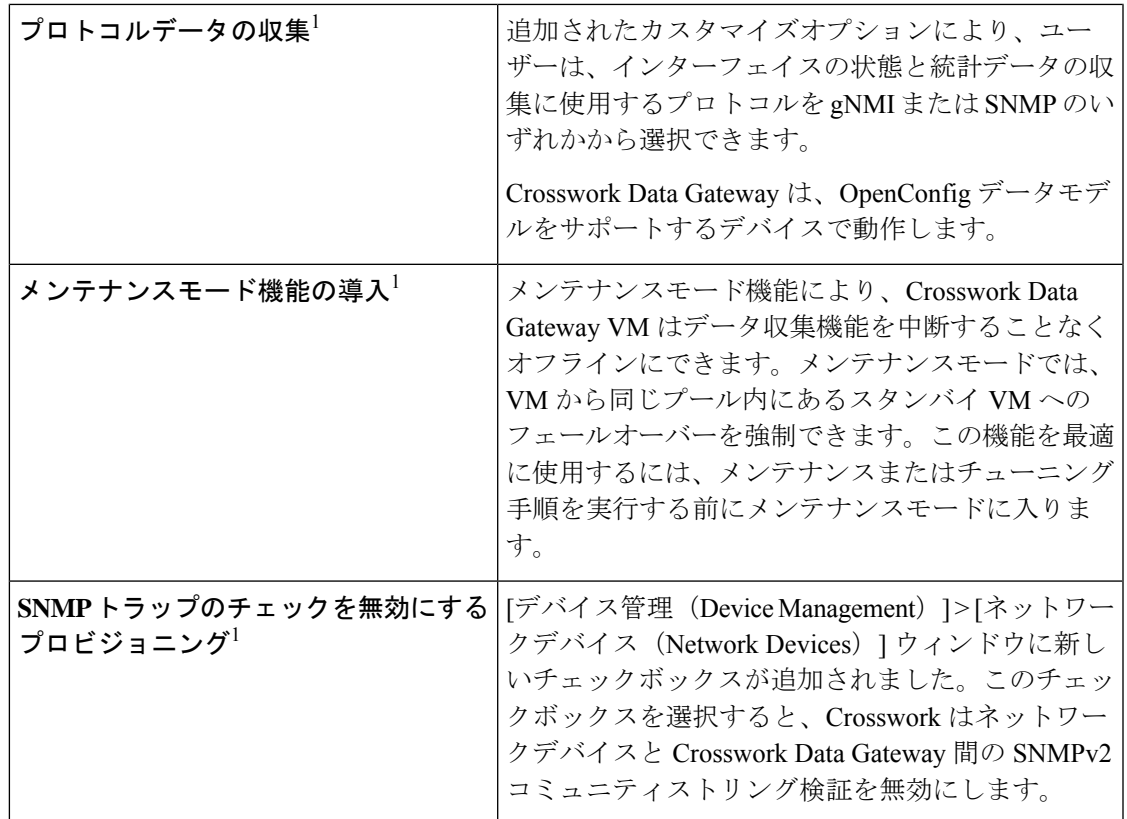

 $\mathbf I$ 

 $\mathbf I$ 

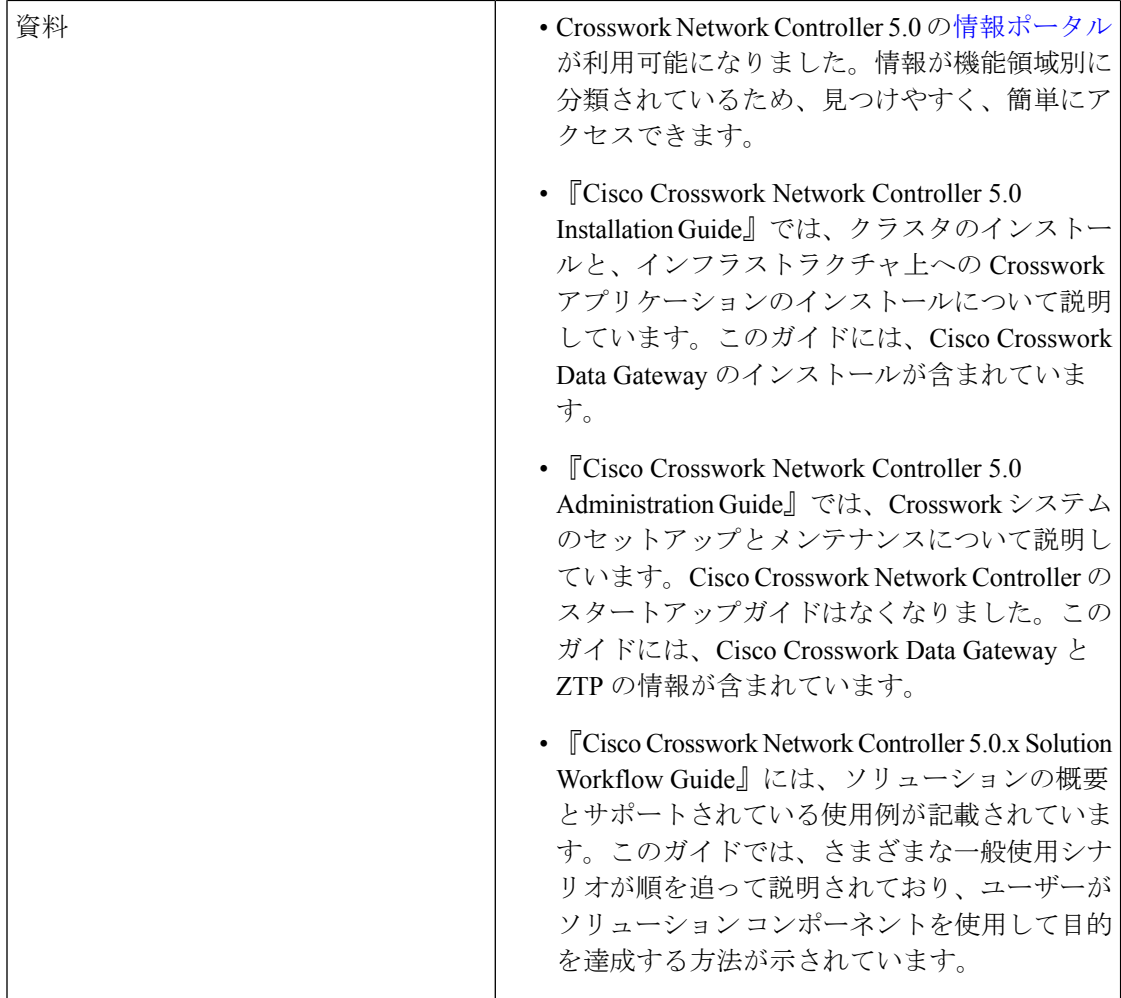

<sup>1</sup>これらの機能の詳細については、『*[CiscoCrossworkNetworkController](https://www.cisco.com/c/en/us/td/docs/cloud-systems-management/crosswork-infrastructure/5-0/AdminGuide/b_CiscoCrossworkAdminGuide_5_0.html) 5.0 Administration Guide*』 の「*Cisco Crosswork Data Gateway*」セクションを参照してください。

<sup>2</sup> 自動構成機能の詳細については、『*Cisco Crosswork Network Controller 5.0 [Installation](https://www.cisco.com/c/en/us/td/docs/cloud-systems-management/crosswork-infrastructure/5-0/InstallGuide/b_cisco_crosswork_5_0_install_guide.html) Guide*』 の「*Auto-configuration for Deploying Crosswork Data Gateway*」セクションを参照してください。

## 互換性に関する情報

Crosswork Data Gateway 5.0 は、Crosswork On-Premise での展開のみをサポートしています。

次の表に、サポートされている仮想化プラットフォームのソフトウェア要件と、CrossworkData Gateway をサポートするために必要な物理リソースとネットワークリソースの要件を示しま す。

表 2 : Crosswork On-Premise 展開用の Crosswork Data Gateway 5.0 VM の要件 (7ページ)に示 されている値は、使用が推奨されるデフォルトです。これらの値からの逸脱は、シスコと協力 した上で展開に固有の要件を決定する場合を除き、避けてください。 (注)

#### **Crosswork On-Premise** 用の **Crosswork Data Gateway 5.0 VM** の要件

Crosswork Data Gateway は、Crosswork On-Premise で展開するために次のプロファイルがサポー トされています。

- **On-Premise Standard** (デフォルト) : Crosswork Health Insights と Crosswork Service Health を除くすべての Crosswork On-Premise 展開と共に Crosswork Data Gateway を展開します。
- **On-Premise Extended**:Crosswork Health Insights と Crosswork Service Health がインストー ルされている場合に、Crosswork Data Gateway を展開します。

**On-PremiseStandard with Extra Resources** プロファイルは、利用制限付きの機能として使用で きますが、データセンターに Crosswork Data Gateway を展開している間は使用しないでくださ い。 注目

#### 表 **<sup>2</sup> : Crosswork On-Premise** 展開用の **Crosswork Data Gateway 5.0 VM** の要件

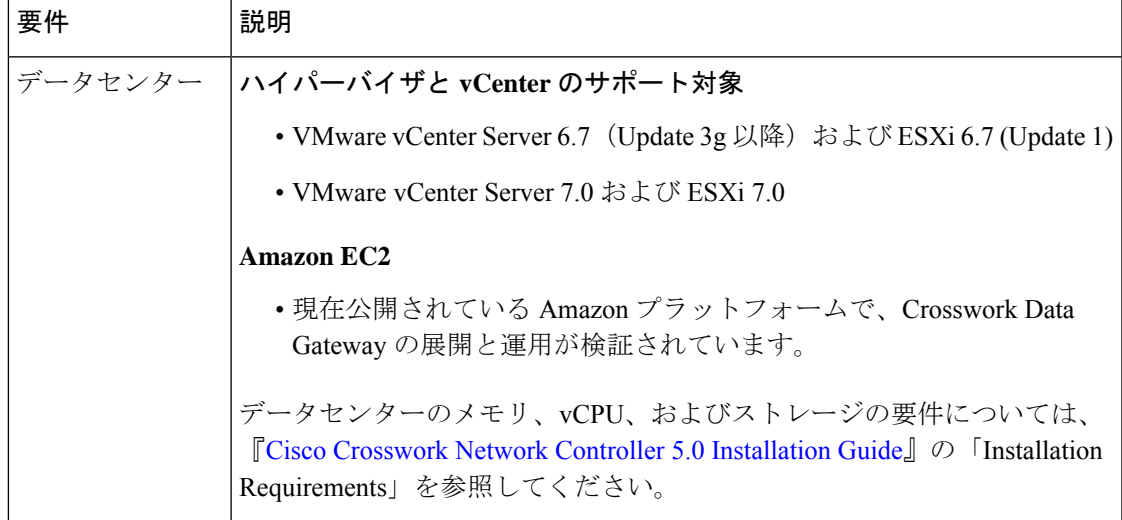

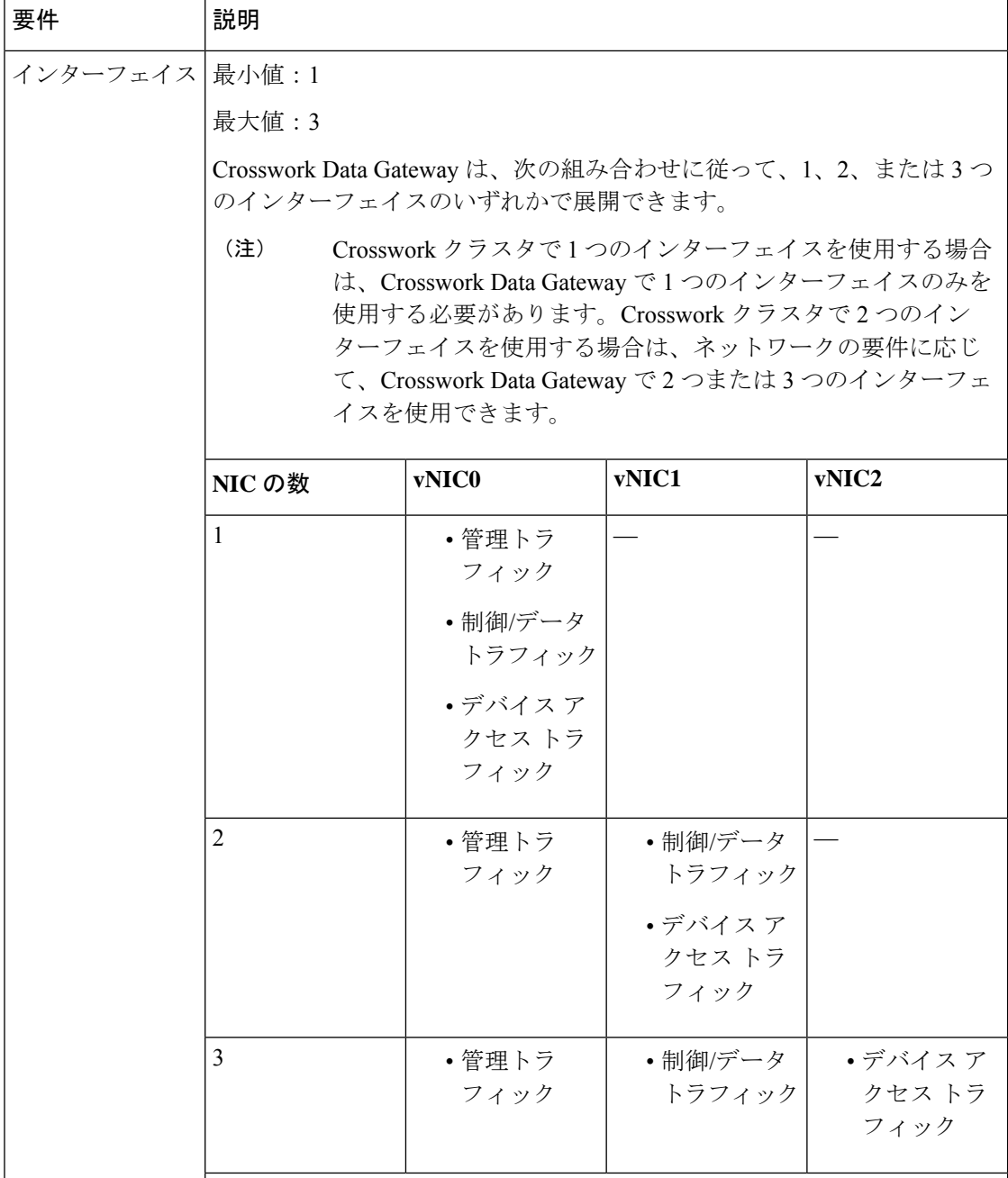

オンプレミス アプリケーション用 **Cisco Crosswork Data Gateway 5.0** リリースノート

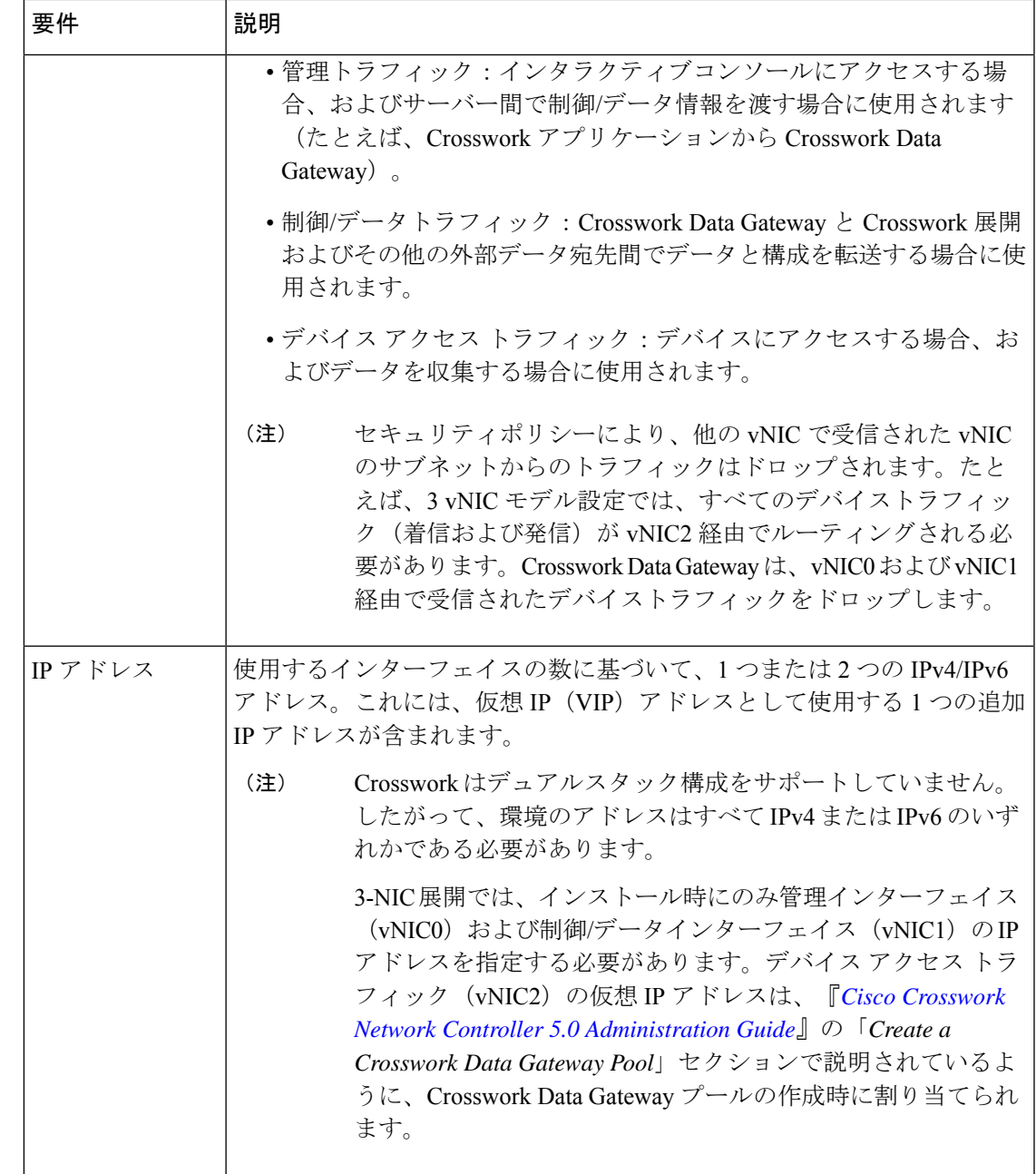

 $\overline{\phantom{a}}$ 

I

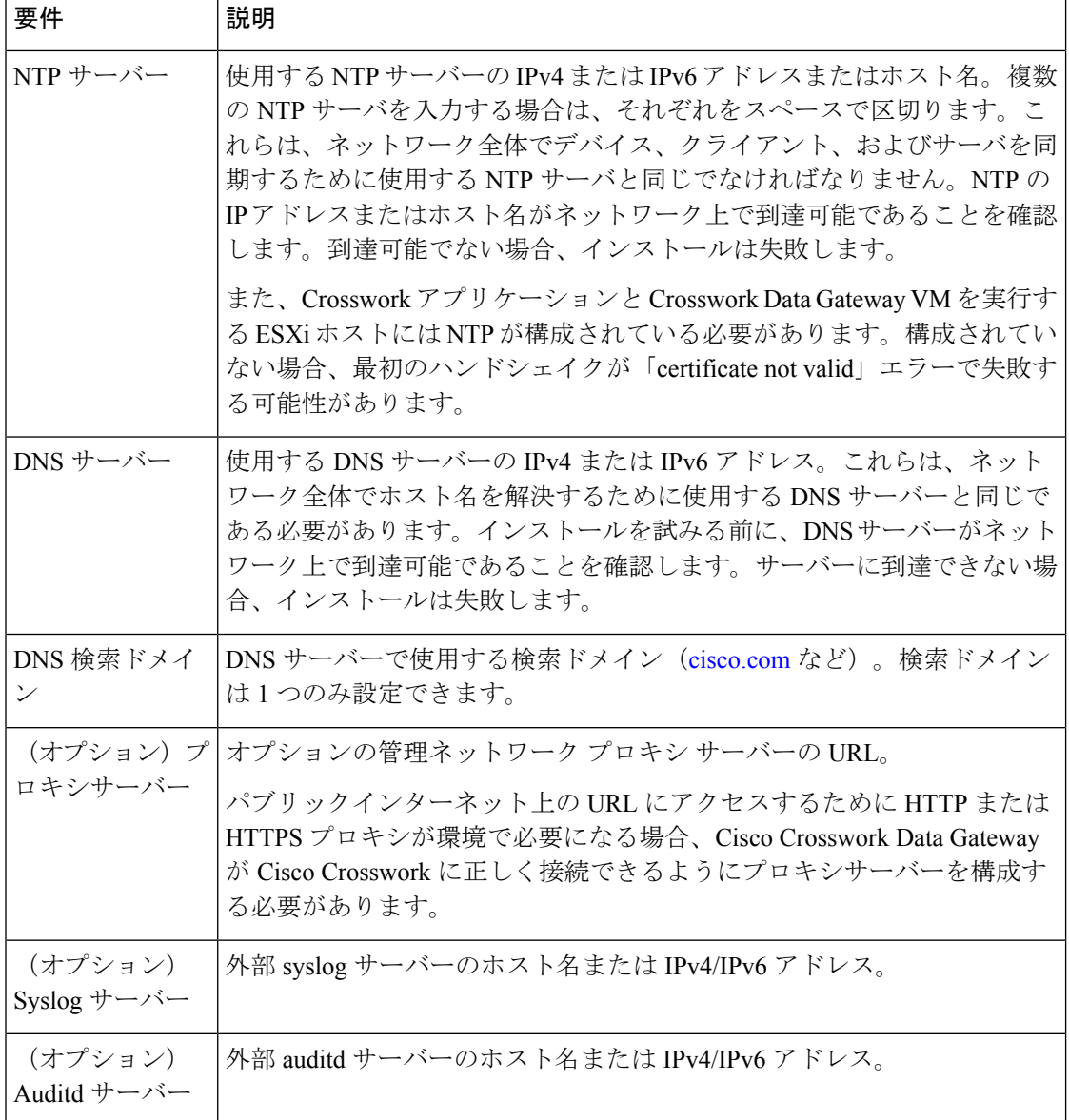

#### テスト済みのシスコ **OS**

次の表に、Cisco Crosswork Data Gateway がテストされたソフトウェアバージョンの一覧を示し ます。

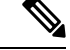

(注)

On-Premise アプリケーション用の Cisco Crosswork Data Gateway 5.0 は、次の表にリストされて いるすべての IOS および NX-OS バージョンと互換性があります。

Cisco Crosswork Data Gateway を使用すると、カスタムパッケージを使用してデバイスカバレッ ジを拡張できます(『*Cisco Crosswork Network Controller 5.0 [Administration](https://www.cisco.com/c/en/us/td/docs/cloud-systems-management/crosswork-infrastructure/5-0/AdminGuide/b_CiscoCrossworkAdminGuide_5_0.html) Guide*』の「Manage Custom Device Packages」セクションを参照)。

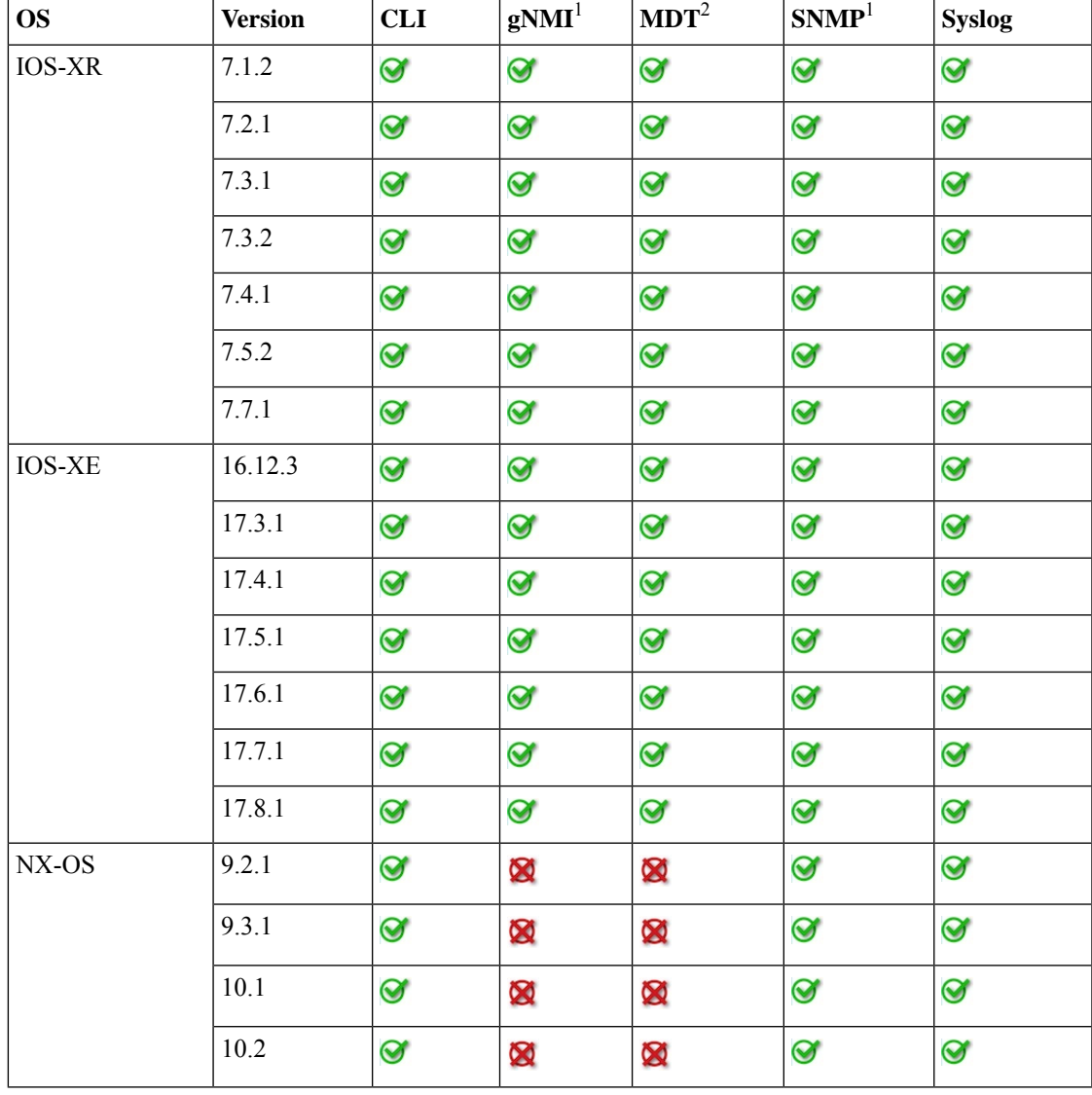

表 **<sup>3</sup> : Cisco Crosswork Data Gateway 5.0** による **IOS/NX-OS** およびデバイスデータ収集プロトコルのサポート

 $1 + 1 + 1$  ドパーティデバイス: Crosswork Data Gateway は、SNMP または gNMI コレクタを使用し て、互換性のあるサードパーティデバイスからデータを収集できます。シスコ以外での収集の 展開と検証については、Cisco [DevNet](https://developer.cisco.com/docs/crosswork) を参照するか、シスコ プロフェッショナル サービスに お問い合わせください。

<sup>2</sup> モデル駆動型のテレメトリ:IOS-XR 上の Cisco NSO を介した MDT 構成では、**NSO NED 7.40.1** を使用します。

### 製品に関する資料

Crosswork Network Controller 5.0[の情報ポータル](https://www.cisco.com/c/en/us/td/docs/cloud-systems-management/crosswork-doc-portal/doc_portal.html)が利用可能になりました。情報が機能領域別に 分類されているため、見つけやすく、簡単にアクセスできます。

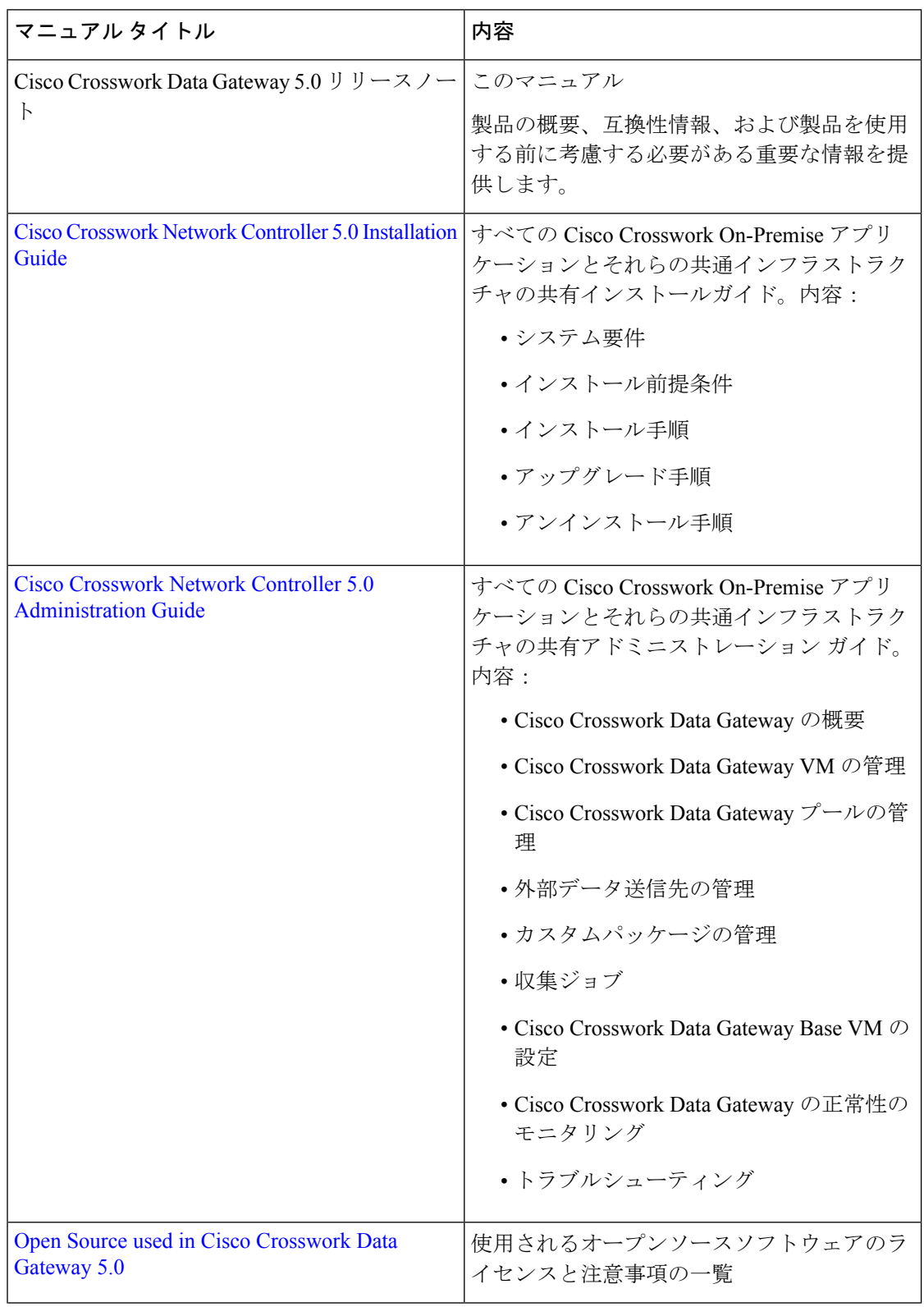

次の表に、Cisco Crosswork Data Gateway で入手可能なドキュメントがリストされています。

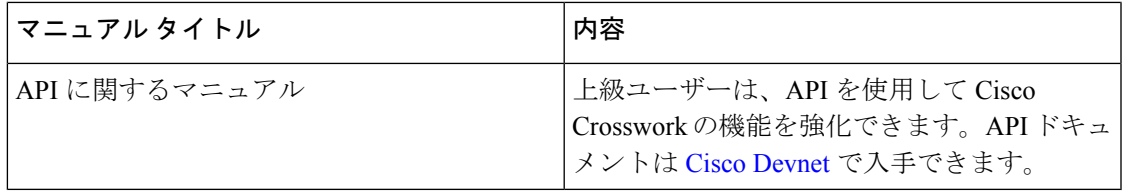

#### 関連マニュアル

cisco.com の Cisco Crosswork Network [Automation](https://www.cisco.com/c/en/us/support/cloud-systems-management/crosswork-network-automation/series.html) のホームページで、すべての Cisco Crosswork 製品のドキュメントにアクセスできます。

#### デモ

Crosswork の特徴と機能のデモに興味がある場合は、シスコのアカウントチームにお問い合わ せください。このチームは、当社のデモクラウドリソースを活用してデモを手配できます。

### バグ

CiscoCrossworkの使用中に問題が発生した場合は、こちら[の未解決のバグのリスト](https://www.cisco.com/c/dam/td-xml/en_us/network-mgmt/crosswork/common/OpenBugs/Cisco_Crosswork_Network_Controller_5_0_Open_Bugs.xlsx)を確認して ください。Cisco バグ検索ツールを使用して、特定のバグを検索できます。

- **1.** [Ciscoバグ検索ツール(Cisco Bug Search Tool)[\]https://tools.cisco.com/bugsearch](https://tools.cisco.com/bugsearch) にアクセス します。
- **2.** 登録している Cisco.com のユーザー名とパスワードを入力し、[ログイン(Log In)] をク リックします。

[バグ検索 (Bug Search) ] ページが開きます。

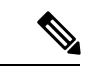

(注) Cisco.com のユーザー名とパスワードをお持ちでない場合は[、ここで登録](http://tools.cisco.com/RPF/register/register.do)できます。

- **3.** Cisco Crosswork のすべてのバグを検索するには、[製品(Product)] リストから [クラウド およびシステム管理(Cloud and Systems Management)] > [ルーティングおよびスイッチン グ管理(Routing and Switching Management)] > [Cisco Crosswork Network Automation] を選 択し、[検索対象 (Search For) ] フィールドに追加の条件(バグ ID、問題の説明、機能、 製品名など)を入力します。例:「Data Gateway」または「CSCwc34821」。
- **4.** 検索結果が表示されたら、フィルタツールを使用して結果を絞り込みます。ステータス、 シビラティ(重大度)などでバグをフィルタ処理できます。

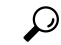

結果をスプレッドシートにエクスポートするには、[Excelに結果をエクスポート (ExportResults to Excel)] をクリックします。 ヒント

### セキュリティ

シスコは、すべての製品が業界の最新の推奨事項に準拠するように大きく進歩しています。セ キュリティはエンドツーエンドのコミットメントであると固く信じており、環境全体を保護で きるように支援を行っています。シスコのアカウントチームと協力して、ネットワークのセ キュリティプロファイルを確認してください。

製品の検証方法について詳しくは、「Cisco Secure Products and Solutions」および「Cisco Security [Advisories](https://tools.cisco.com/security/center/publicationListing.x)」を参照してください。

シスコ製品のセキュリティに関して質問や懸念がある場合は、シスコのカスタマーエクスペリ エンスチームとのケースを開き、使用しているツールと、そのツールで報告された脆弱性につ いての詳細をお知らせください。

#### アクセシビリティ機能

すべての製品マニュアルは、イメージ、グラフィック、および一部のチャートを除き、閲覧可 能です。音声、点字、または大きな文字の製品マニュアルが必要な場合は、 accessibility@cisco.com にお問い合わせください。

製品マニュアルをアクセス可能な形式に変換できなかった場合は、シスコ カスタマー エクス ペリエンス チームにお問い合わせください。

### スケールのサポート

Crosswork Data Gateway (Standard 展開プロファイル)は、Crosswork Optimization Engine および Crosswork Active Topology を実行する Crosswork Network Controller と統合された最大 2000 台の デバイスでテストされています。必要な Crosswork Data Gateway VM の数は、収集ジョブの数 とタイプ、データの転送先の数、その他の変数などの要因の組み合わせによって異なります。 構成に追加のCrosswork Data Gateway VMが必要かどうかを判断するには、「[MonitorCrosswork](https://www.cisco.com/c/en/us/td/docs/cloud-systems-management/crosswork-infrastructure/4-4/AdminGuide/b_CiscoCrossworkAdminGuide_4_4/m-crosswork-data-gateway.html#Cisco_Concept.dita_8fc99630-273d-4548-ad7c-9fcc56a23d5f) Data [Gateway](https://www.cisco.com/c/en/us/td/docs/cloud-systems-management/crosswork-infrastructure/4-4/AdminGuide/b_CiscoCrossworkAdminGuide_4_4/m-crosswork-data-gateway.html#Cisco_Concept.dita_8fc99630-273d-4548-ad7c-9fcc56a23d5f) Health」を参照してください。また、Crosswork Data Gateway VM をプールに追加 する方法については、「Attach Devices to a [Crosswork](https://www.cisco.com/c/en/us/td/docs/cloud-systems-management/crosswork-infrastructure/4-4/AdminGuide/b_CiscoCrossworkAdminGuide_4_4/m-crosswork-data-gateway.html#id_126373) Data Gateway」を参照してください。

#### サポートとダウンロード

シスコのサポートとダウンロード Web サイトは、ドキュメント、ソフトウェア、ツールをダ ウンロードするためのオンラインリリースを提供します。これらのリソースは、ソフトウェア をインストールして設定したり、シスコの製品やテクノロジーに関する技術的問題を解決した りするために使用してください。

シスコのサポートとダウンロード Web サイトのツールにアクセスする際は、Cisco.com のユー ザー ID およびパスワードが必要です。

詳細については、<https://www.cisco.com/c/en/us/support/index.html> を参照してください。

### マニュアルを入手してサービス リクエストを送信する

マニュアルの入手、CiscoBugSearchTool(BST)の使用、サービスリクエストの送信、追加情 報の収集の詳細については、『What's New in Cisco Product [Documentation](https://www.cisco.com/c/en/us/td/docs/general/whatsnew/whatsnew.html)』を参照してくださ い。

新しく作成された、または改訂されたシスコのテクニカルコンテンツをお手元で直接受け取る には、『Cisco [Notification](https://www.cisco.com/c/en/us/support/web/tools/mynotifications/help/index.html?dtid=osscdc000283#accessmn) Tool』をご購読ください。

© 2023 Cisco Systems, Inc. All rights reserved.

翻訳について

このドキュメントは、米国シスコ発行ドキュメントの参考和訳です。リンク情報につきましては 、日本語版掲載時点で、英語版にアップデートがあり、リンク先のページが移動/変更されている 場合がありますことをご了承ください。あくまでも参考和訳となりますので、正式な内容につい ては米国サイトのドキュメントを参照ください。